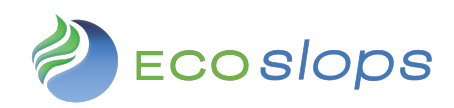

# **Comment remplir le formulaire de vote ?**

#### **Assemblée Générale à huis-clos**

Conformément à l'article 4 de l'ordonnance 2020-321 du 25 mars 2020 prise dans le cadre de l'habilitation conférée par la loi d'urgence pour faire face à l'épidémie de covid-19 n° 2020-290 du 23 mars 2020, l'Assemblée Générale mixte de la société du 11 juin 2020, sur décision du Conseil d'administration, se tiendra sans que les actionnaires et les autres personnes ayant le droit d'y assister ne soient présents, que ce soit physiquement ou par conférence téléphonique ou audiovisuelle.

#### **Traitement des abstentions**

La loi n°2019-744 du 19 juillet 2019 a modifié les règles applicables au calcul des voix exprimées en Assemblées Générales d'actionnaires : alors que les abstentions étaient auparavant considérées comme des votes négatifs, lors de la prochaine assemblée, celles-ci seront désormais exclues des votes exprimés et ne sont ainsi plus prises en compte dans la base de calcul de la majorité requise pour l'adoption des résolutions. Le formulaire a en conséquence été modifié afin de permettre à l'actionnaire d'exprimer de manière distincte un vote négatif ou une abstention sur les différentes résolutions soumises à l'Assemblée.

# **ETAPE 1 – Choisissez votre mode de participation**

## • **Absence de participation physique**

**Les actionnaires ne pourront assister physiquement à la prochaine assemblée. Il n'est donc pas possible d'opter pour une participation physique. Nous vous invitons donc à ne pas noircir la case « Je désire assister à cette Assemblée. »** 

## • **Pouvoir à une personne dénommée**

Les actionnaires pourront choisir de donner mandat à la personne de leur choix en **noircissant la case « Je donne pouvoir à » et en indiquant l'identité de leur mandataire.**

Pour être pris en compte, les mandats doivent parvenir jusqu'au quatrième jour précédant la date de l'assemblée générale.

**Le mandataire ne pourra représenter physiquement l'actionnaire à l'assemblée.** Le mandataire devra alors adresser ses instructions pour l'exercice des mandats dont il dispose sous la forme du formulaire de vote par correspondance (cf cidessous) à l'adresse électronique suivante : serviceproxy@cic.fr, au plus tard le quatrième jour précédant la date de l'assemblée. Le formulaire devra porter les nom, prénom et adresse du mandataire, la mention « En qualité de mandataire de [*en précisant l'identité de l'actionnaire qu'il représente*] ».

## • **Vous désirez voter par correspondance**

**Concernant les résolutions inscrites à l'ordre du jour :**

 $\_$  . The contribution of the contribution of the contribution of the contribution of the contribution of  $\mathcal{L}_\text{max}$ ECOSLOPS S.A au capital de 4 431 734€

Siège social : 7, rue Henri ROCHEFORT 75017 PARIS

R.C.S. de PARIS 514 197 995

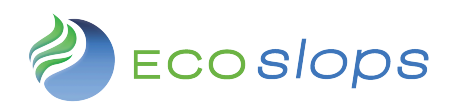

- Pour voter OUI à une résolution, laissez vide la case du numéro correspondant à cette résolution
- Pour voter NON à une résolution, noircissez la case « Non » du numéro correspondant à cette résolution
- Pour vous ABSTENIR, noircissez la case « Abs. » du numéro correspondant à cette résolution

#### **Concernant les amendements ou résolutions nouvelles qui pourraient être déposées :**

A défaut de choix pour l'une des modalités ci-après, votre vote sera considéré comme négatif. Si vous ne souhaitez pas émettre un vote négatif, vous pouvez au choix :

- soit donner pouvoir au Président de l'Assemblée générale,

- soit vous abstenir.

En revanche, il n'est pas possible de donner pouvoir à une personne nommément désignée.

### • **Vous désirez donner pouvoir au Président de l'Assemblée**

# **Pour donner pouvoir au président qui vous représentera à l'assemblée, noircissez la case « Je donne Pouvoir au Président de l'Assemblée Générale »**

Pour tout pouvoir au Président de l'assemblée générale, conformément aux dispositions de l'article L 225-106 du Code de commerce, celui-ci émet un vote favorable à l'adoption des projets de résolution présentés ou agréés par le conseil d'administration, selon le cas, et un vote défavorable à l'adoption de tous les autres projets de résolution.

# **ETAPE 2 – Remplissez vos coordonnées**

**Inscrivez** vos **nom**, **prénom** et **adresse** ou vérifiez-les s'ils y figurent. *(cf ci-dessus pour le cas particulier du mandataire qui adresse un vote par correspondance)*

Aucune modification de coordonnées ne peut être transmise via le formulaire

**ETAPE 3 – Pour les actionnaires au porteur, il convient de vous rapprocher de votre teneur de compte (pour qu'il joigne une attestation d'inscription en compte)** 

**ETAPE 4 – Date et signature**

Quel que soit votre choix, **datez** et **signez** le formulaire

 $\_$  . The contribution of the contribution of the contribution of the contribution of the contribution of  $\mathcal{L}_\text{max}$ ECOSLOPS S.A au capital de 4 431 734€

Siège social : 7, rue Henri ROCHEFORT 75017 PARIS

R.C.S. de PARIS 514 197 995